## **HI\_GetBrowserCountVisibleRows**

## %HI\_GetBrowserCountVisibleRows function

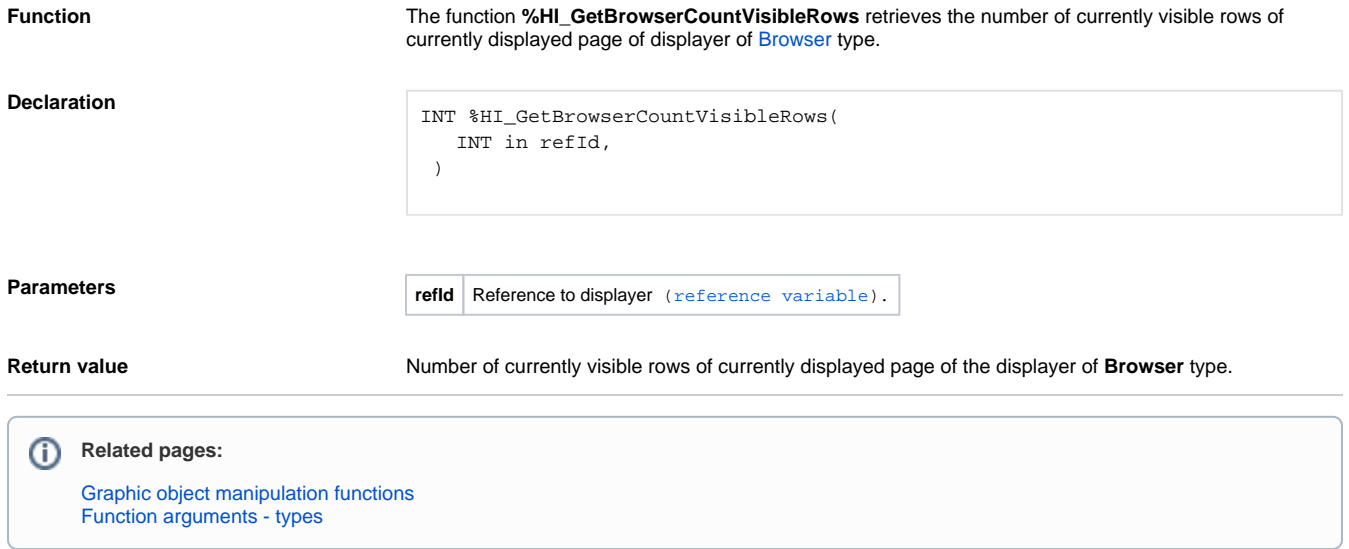